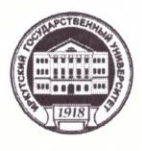

#### МИНОБРНАУКИ РОССИИ федеральное государственное бюджетное образовательное учреждение высшего образования «ИРКУТСКИЙ ГОСУДАРСТВЕННЫЙ УНИВЕРСИТЕТ» ФГБОУ ВО «ИГУ» Кафедра естественных дисциплин

**УТВЕРЖДАЮ** Директор МИЭЛ 2 0. В. Архипкин «11» июня 2021 г

#### Рабочая программа дисциплины

Наименование дисциплины Б1.О.16 «ИНФОРМАТИКА»

Направление подготовки 38.03.06 «ТОРГОВОЕ ДЕЛО»

Профиль подготовки «Расчетно-экономический»

Квалификация выпускника - бакалавр

Форма обучения очная с использованием электронного обучения и дистанционных образовательных технологий

Согласовано с УМК МИЭЛ

Протокол № 4 от «20» мая 2021 г. Председатель для

Е. В. Крайнова

Рекомендовано кафедрой:

Протокол № 5 от «26» апреля 2021 г. Зав. кафедрой Алеса

В.И. Дмитриев

Иркутск 2021 г.

# Содержание

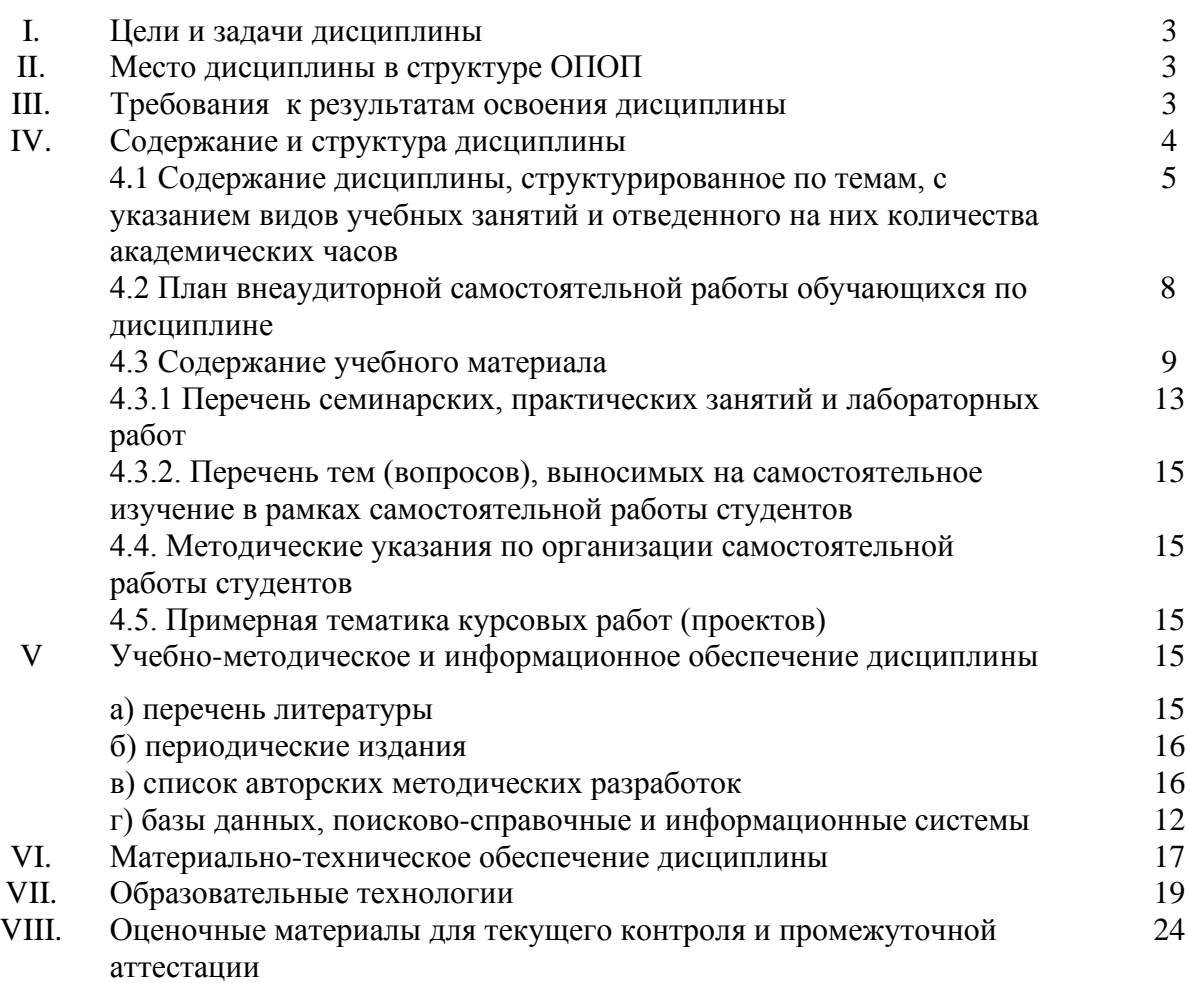

#### І. ЦЕЛИ И ЗАДАЧИ ДИСЦИПЛИНЫ (МОДУЛЯ):

Цели. Дать понимание основных составляющих, этапов развития и уровней исследования информационных объектов, процессов и систем. Ознакомить студентов с основами современных информационных технологий, тенленциями их развития. Обучить студентов принципам построения информационных моделей, проведению анализа полученных результатов и их применению в профессиональной деятельности.

#### $3$ *a* $\partial$ *a* $\alpha$ *uu*.

- Знакомство студентов со структурой и терминологией информатики.
- Овладение основными идеями, понятиями, методами и приложениями информатики.
- Освоение теоретических  $OCHOB$ компьютера (арифметические, логические. технические).
- Формирование грамотных практических навыков работы с компьютером и глобальными сетями.
- Освоение понятий по: классификации операционных систем, алгоритмических языков программирования, баз данных, видам защиты данных, моделированию и решению функциональных и вычислительных задач.
- Освоение технологий работы с текстовыми, табличными, графическими процессорами и с системами управления базами данных.

#### **II. МЕСТО ДИСЦИПЛИНЫ В СТРУКТУРЕ ОПОП ВО**

Курс предназначен для студентов 1 курса Международного института экономики и лингвистики направления «Торговое дело» и изучается в первом и втором семестрах.

Дисциплина является базовой для всех курсов, использующих автоматизированные методы анализа и расчетов на базе микропроцессорной техники, и предшествует изучению дисциплин «Базы данных», «Информационные системы и технологии», «Автоматизация коммерческой деятельности», «Электронная коммерция».

2.1. Учебная дисциплина Б1.0.16 «Информатика» относится к обязательной части программы.

2.2. Для изучения данной учебной дисциплины (модуля) необходимы знания, умения и навыки, формируемые при изучении школьного курса информатики и математики.

2.3. Перечень последующих учебных дисциплин, для которых необходимы знания, умения и навыки, формируемые данной учебной дисциплиной: «Математические методы и моделирование», «Базы данных», «Автоматизация коммерческой деятельности», «Электронная коммерция».

#### III. ТРЕБОВАНИЯ К РЕЗУЛЬТАТАМ ОСВОЕНИЯ ДИСЦИПЛИНЫ:

Процесс изучения дисциплины направлен на формирование компетенций в соответствии с ФГОС ВО и ОП ВО по направлению подготовки 38.03.06 «Торговое дело», профиль «Расчетно-экономический».

#### **Перечень планируемых результатов обучения по дисциплине, соотнесенных с индикаторами достижения компетенций**

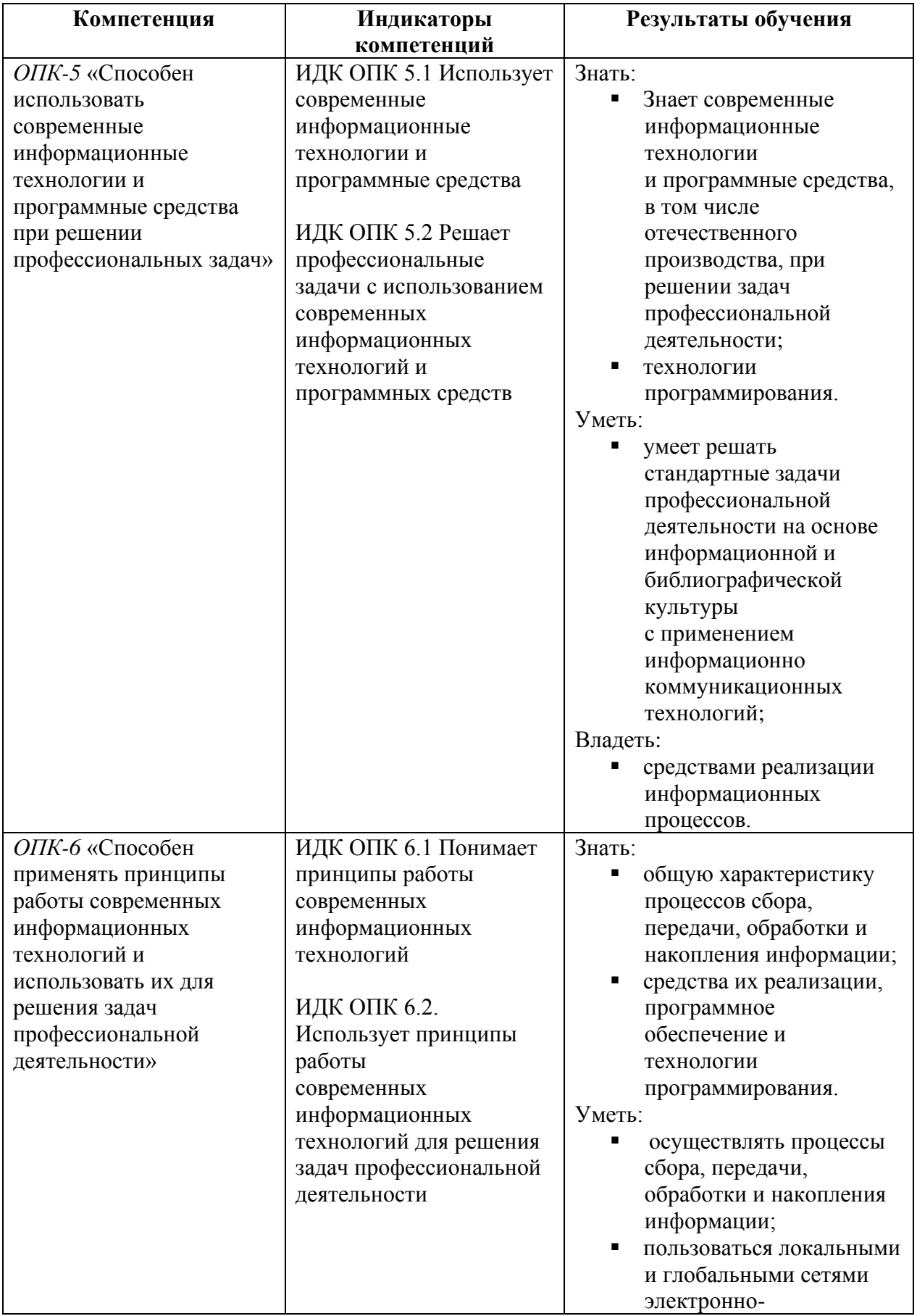

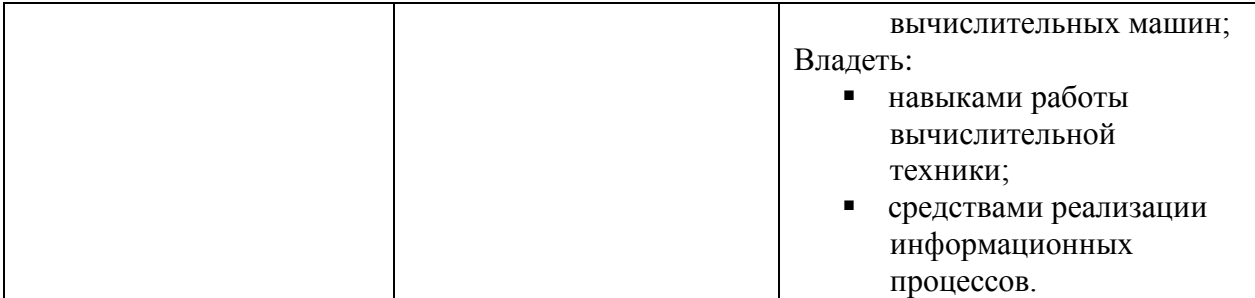

# **IV. СОДЕРЖАНИЕ И СТРУКТУРА ДИСЦИПЛИНЫ**

**Объем дисциплины составляет 10 зачетных единиц, 360 часов, в том числе 68 часа – практическая подготовка, 12 часов – КСР, 18 часа - КО, контроль – 44 часа, 168 часа – самостоятельная работа, 1 семестр – зачёт, 2 семестр – экзамен.**

**4.1 Содержание дисциплины, структурированное по темам, c указанием видов учебных занятий и отведенного на них количества академических часов**

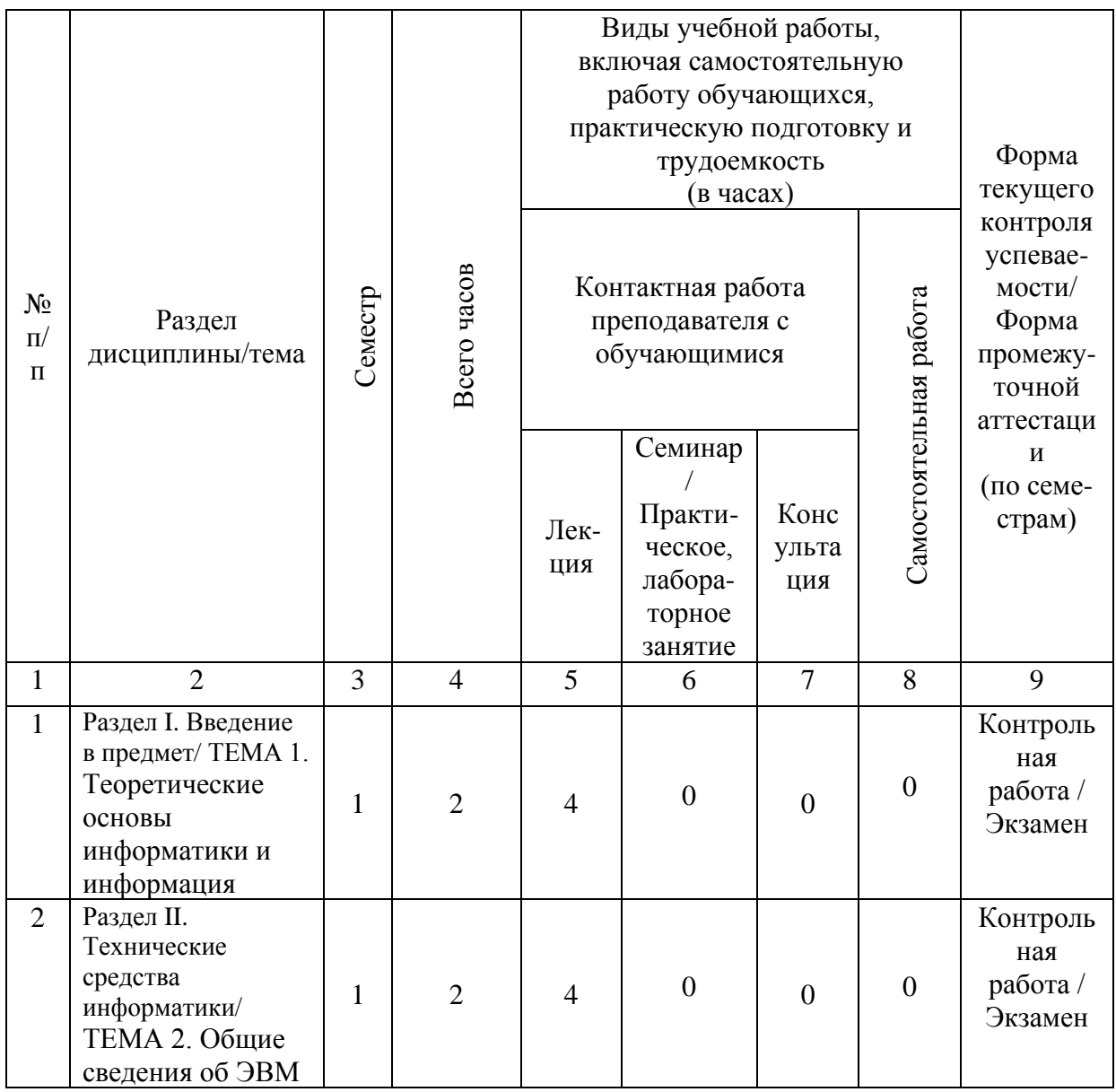

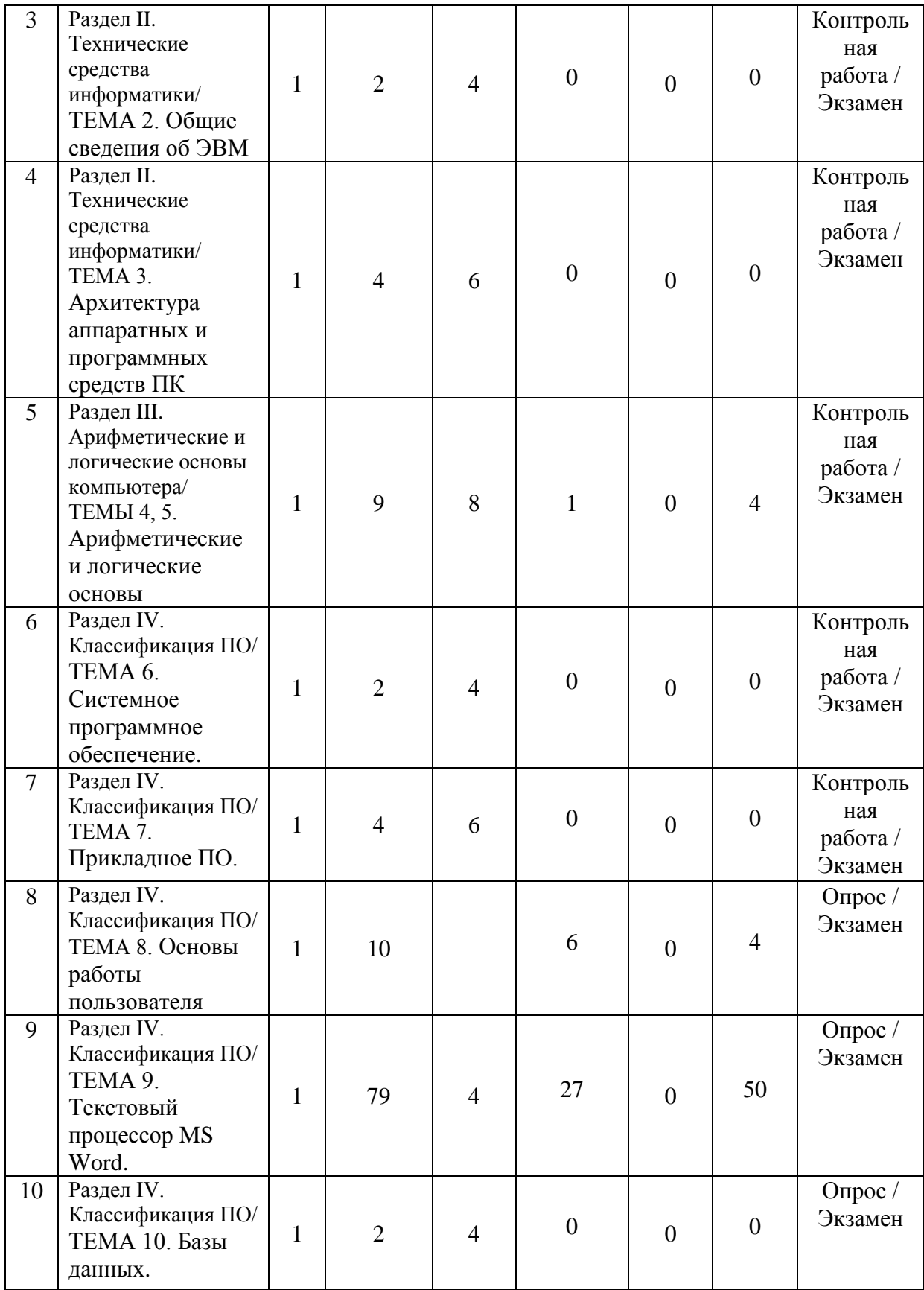

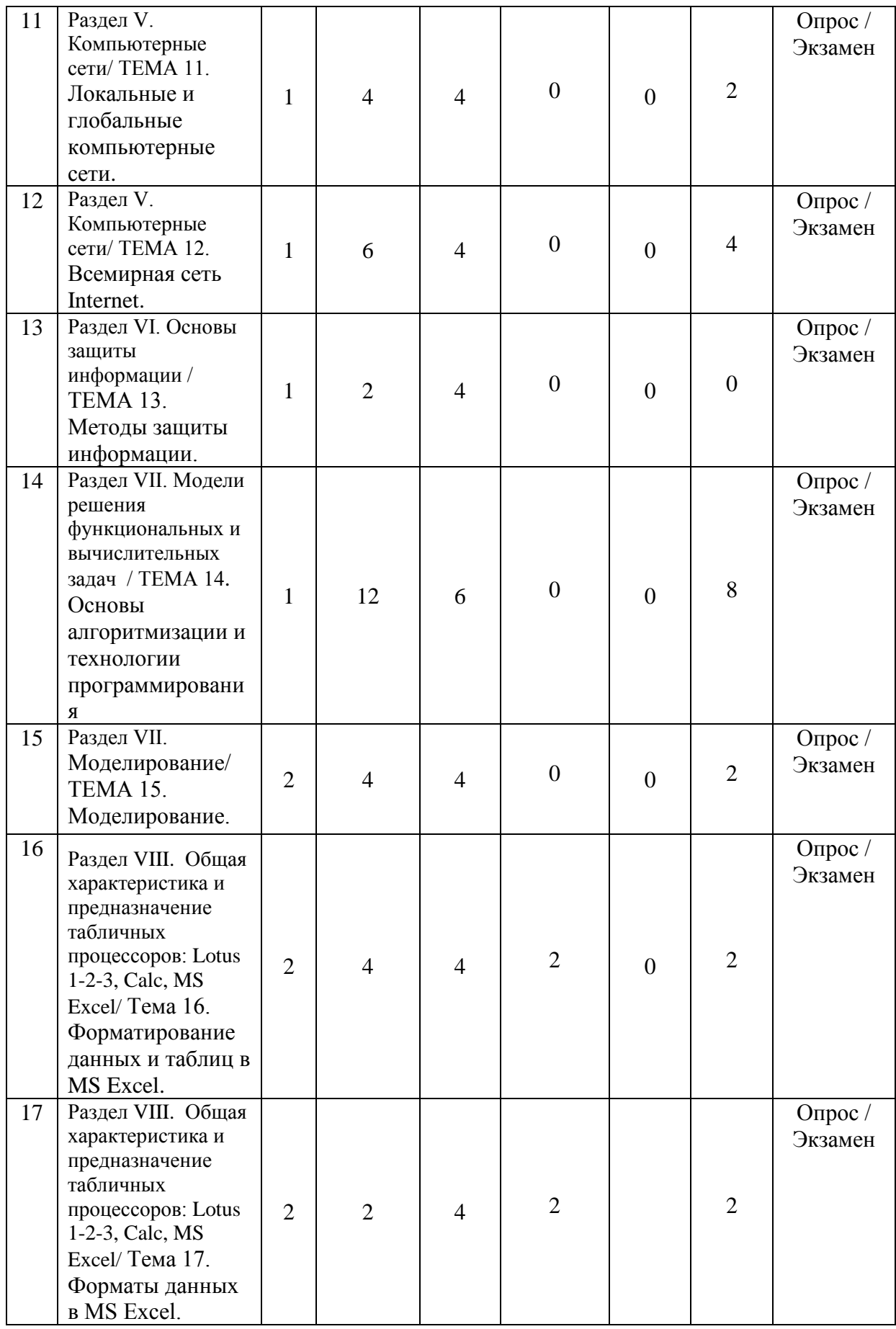

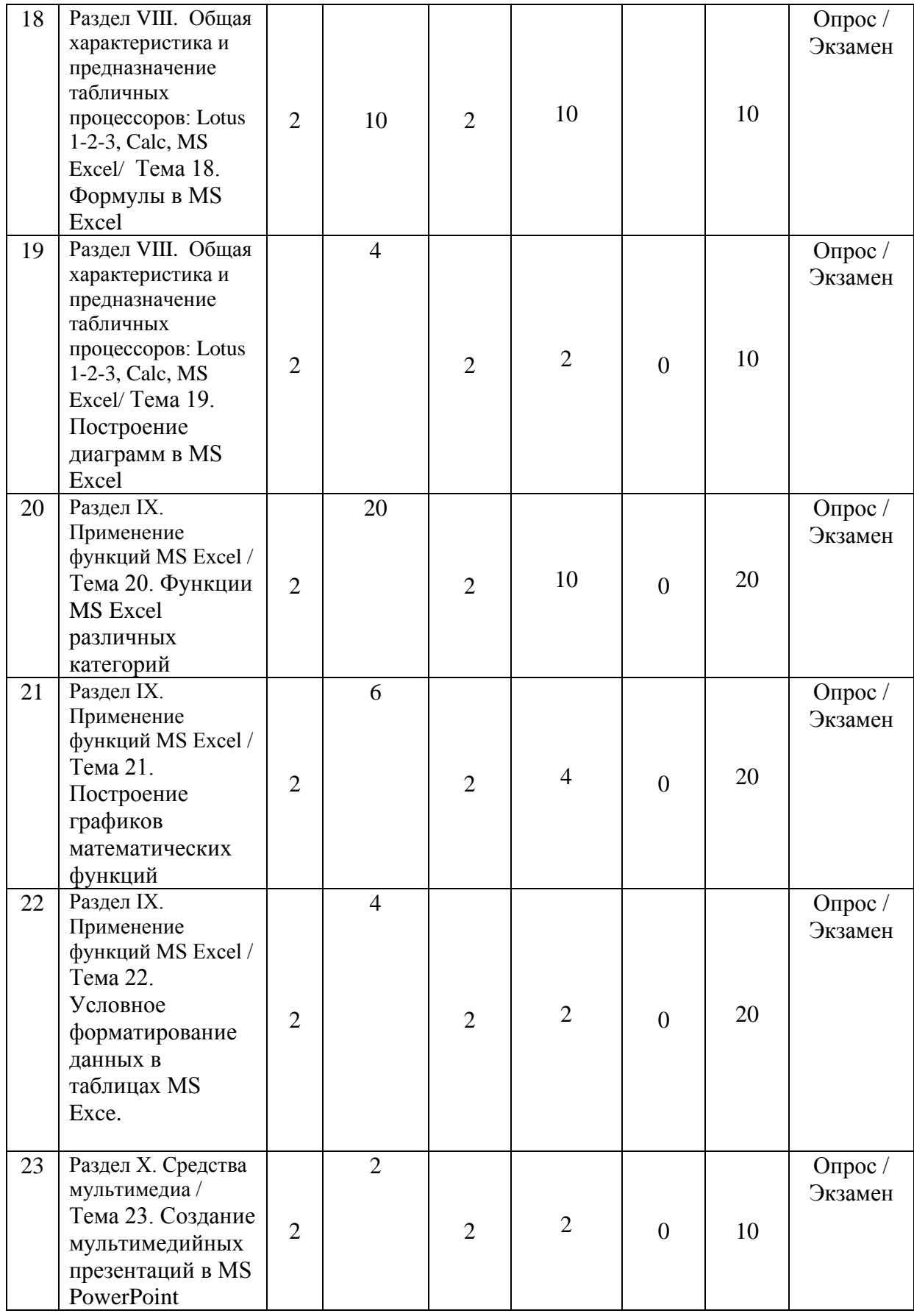

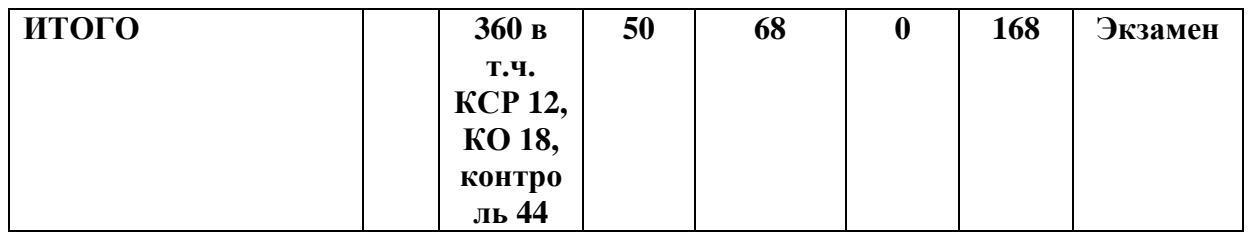

#### **4.2 План внеаудиторной самостоятельной работы обучающихся по дисциплине**

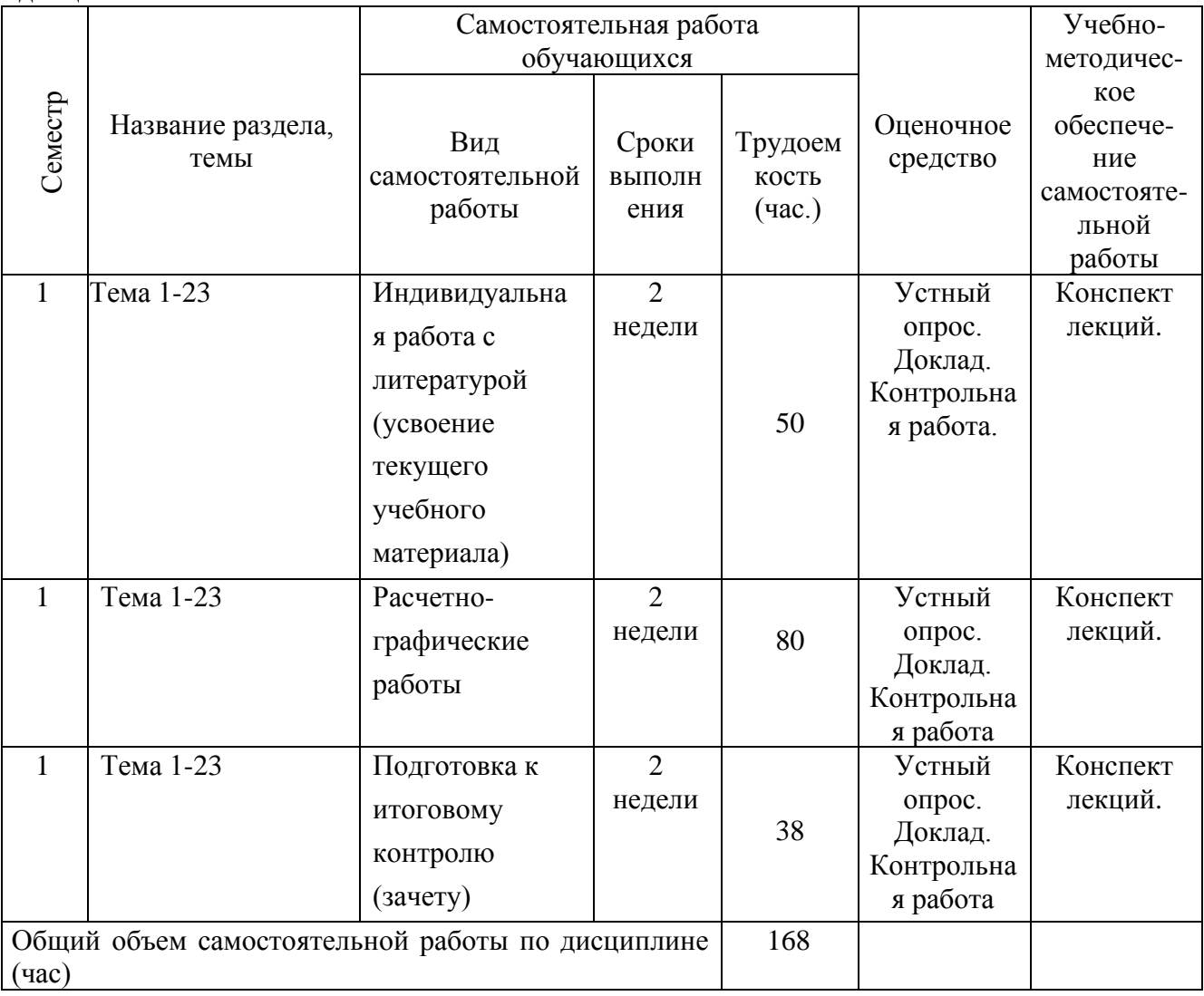

### **4.3 Содержание учебного материала**

### *Раздел I. Введение в предмет*.

*ТЕМА 1. Теоретические основы информатики и информация*.

Понятие информатики и ее структура. История развития и место информатики среди других наук. Понятие информации. Типы информации. Свойства информации. Вероятностный и объемный подход к понятию количество информации. Информационные процессы. Этапы и средства обработки информации. Информационные технологии и системы. Информационные ресурсы общества как экономическая категория.

*Раздел II. Технические средства информатики*.

#### *ТЕМА 2. Общие сведения об ЭВМ*.

Принцип действия компьютеров. Команда и ее составные части. Общая архитектура и структура компьютера. Функции памяти и процессора. Понятие об арифметикологическом устройстве и устройстве управления. Общие принципы построения ЭВМ (принципы фон Неймана). Поколения ЭВМ и их классификация. Перспективы развития.

#### *ТЕМА 3. Архитектура аппаратных и программных средств персональных компьютеров*.

Структурная схема персонального компьютера (ПК). Назначение и характеристики основных устройств ПК. Центральный процессор, оперативная память, общие и локальные шины, устройства хранения информации, устройства ввода/вывода.

Элементы технического сервиса ПК: установка операционной системы, создание индивидуальной операционной среды пользователя, сервис сменных носителей информации, поддержка целостности данных, расширение и модернизация конфигурации аппаратных и программных средств. Установка систем прикладных программ.

#### *Раздел III. Арифметические и логические основы компьютера*.

#### *ТЕМА 4. Арифметические основы*.

Системы счисления (СС), их использование в компьютерах. Алгоритмы перевода чисел из одной СС в другую. Кодирование символов. Структура таблицы кодировки ASCII. Другие кодировки русских букв. Кодирование графической информации. Растровое и векторное изображение, основные их достоинства и недостатки. Кодирование звуковой информации. Кодирование чисел. Формирование двоичных представлений вещественных чисел. Кодирование знака, мантиссы, показателя степени нормализованного вещественного числа.

#### *ТЕМА 5. Логические основы*.

Алгебра логика. Основы логики высказываний. Логические операции и порядок их выполнения. Логическая формула и функция. Типы логических формул. Связь между алгеброй логики и двоичным кодированием. Основные логические элементы компьютера (электронные схемы: И, ИЛИ, НЕ, И-НЕ, ИЛИ-НЕ, Исключающее ИЛИ). Таблицы истинности. Понятие триггера, его реализация и принцип работы. Полусумматор, полный одноразрядный сумматор. Их назначение, логические схемы и таблицы истинности.

#### *Раздел IV. Классификация программного обеспечения.*

#### *ТЕМА 6. Системное программное обеспечение*.

Понятие программного обеспечения (ПО). Назначение системного ПО. Основные характеристики и функции ОС. Оболочки операционных систем. Сервисные программы (утилиты) и драйверы внешних устройств, дополняющие возможности ОС. Файловая система. Иерархический принцип хранения файлов. Таблицы размещения файлов.

#### *ТЕМА 7. Прикладное программное обеспечение*.

Инструментальные программные средства (ИПС) общего назначения (текстовые и графические редакторы, издательские системы, табличные процессоры, СУБД, офисные интегрированные системы, системы программирования). Стандартные средства пакета Microsoft Office. Пакеты статистической обработки данных. Автоматизация задач делопроизводства. ИПС профессионального уровня (АСУ, АРМ, САПР, ППП). ИПС специального назначения (экспертные, гипертекстовые, геоинформационные системы). Системы подготовки текстов: редакторы текстов, текстовые процессоры, настольные издательские системы (Lexicon, MultiEdit, MS Word, WordPerfect, TeX (LaTeX), Express Publisher, PageMaker). Возможности по обработке текстов разными редакторами. Использование гипертекстовых информационных систем в профессиональной деятельности.

#### *ТЕМА 8. Основы работы пользователя в операционной среде ПК*.

Операционные системы ПК (Windows, Linux и др.). Пользовательские интерфейсы: командная строка, меню, графический интерфейс пользователя.

Структура локальной вычислительной сети МИЭЛ ИГУ. Работа с программными оболочками «Проводник», «Far Manager». Архивация файлов.

#### *ТЕМА 9. Текстовый процессор MS Word*.

Ввод, сохранение и загрузка текстового документа. Структура окна. Основные операции с текстом. Форматирование символов. Текстовые эффекты, обрамление и заливка. Форматирование абзацев. Табуляция.

Списки. Колонки. Разделы. Разрывы. Форматирование разделов и страниц.

Создание таблиц. Форматирование таблиц. Вычисления и сортировка в таблицах.

Понятие шаблона и стиля. Использование шаблонов. Создание стиля и стилевое форматирование. Использование библиотеки стилей для автоформатирования документов.

Работа с графическими объектами с помощью панели "Рисования". Форматирование и редактирование рисунков. Объекты WordArt.

Автоматизация подготовки больших документов (автотекст и автозамена, сноски, колонтитулы, вставка формул, проверка орфографии, расстановка переносов, режимы просмотра документов, структура документа и ее изменение, заголовки и их нумерация, создание оглавления и списка иллюстраций).

Поля. Электронные формы. Создание формы. Защита форм.

Создание и редактирование Web-страниц. Построение гиперссылок.

#### *ТЕМА 10. Базы данных*.

Классификация моделей данных предметной области и обзор технологий их исследования. Принципы организации. Основы теории реляционного подхода. Системы управления реляционными базами данных на ПК. Технология реализации задач профессиональной области средствами СУБД. Проектирование, ввод информации, сопровождение. Основы использования языка SQL. Распределенные базы данных.

#### *Раздел V. Компьютерные сети.*

#### *ТЕМА 11. Локальные и глобальные компьютерные сети*.

Принципы организации (конфигурация, топология, схемы доступа). Специальное оборудование для соединения устройств сети. Протоколы коммуникации.

#### *ТЕМА 12. Всемирная сеть Internet*.

Понятие IP-адреса, доменного адреса, URL-адреса. Протокол обмена информацией TCP/IP. Основные программы (браузеры) доступа к ресурсам Internet: Microsoft Internet Explorer, Netscape Navigator, Opera, Firefox, Chrome. Поисковые сервера. Технология поиска информации. Понятие гипертекстового документа. Протокол передачи гипертекста HTTP. Язык разметки гипертекста HTML. WEB-сервис, порталы. Передача (пересылка) файлов (FTP). FTP – серверы. Система телеконференций и новостей Usenet. Электронная почта. Принципы организации. Электронный адрес, его структура. Почтовые клиенты.

#### *Раздел VI. Основы защиты информации.*

#### *ТЕМА 13. Методы защиты информации (программные, аппаратные, организационные).*

Информационная безопасность и защита информации. Возможные причины и предотвращение потери данных. Основные типы компьютерных вирусов и принципы их работы. Виды программных антивирусных средств. Средства защиты данных в СУБД. Защита информации в сети Internet. Криптографические методы защиты информации.

#### *Раздел VII. Модели решения функциональных и вычислительных задач.*

#### *ТЕМА 14. Основы алгоритмизации и технологии программирования.*

Понятие алгоритма. Свойства и формы записи алгоритмов. Базовые алгоритмические структуры. Понятие алгоритмического языка.

Основные подходы к программированию (операциональный, структурный, объектноориентированный и декларативный). Характерные черты и основные принципы.

Классификация языков программирования (ЯП). Составные части ЯП высокого уровня и характеристика его основных понятий. Системы программирования. Понятие транслятора, принцип работы интерпретатора и компилятора. Основные этапы трансляции программы.

Этапы разработки программных систем (продуктов). Жизненный цикл программ. Структура программного продукта. Проектирование программных систем.

### *ТЕМА 15. Моделирование.*

Моделирование как метод решения прикладных задач. Классификация моделей. Программные средства поддержки решения. Назначение и использование систем компьютерной алгебры (пакеты символьной математики Mathematica, MathCad и др.).

*Раздел VIII.* Общая характеристика и предназначение табличных процессоров: Lotus 1-2- 3, Calc, MS Excel.

### *Тема 16. Форматирование данных и таблиц в MS Excel.*

Интерфейс системы. Объекты и типы данных. Техника ввода данных. Заполнение смежных ячеек и создание рядов данных. Редактирование в ячейке. Выделение, копирование и перемещение ячеек. Вставка, удаление и очистка ячеек, строк и столбцов. Переименование ячеек. Управление размером строк и столбцов. Создание и оформление таблиц. Скрытие строк и столбцов. Выделение и переименование листов в рабочей книге. Сохранение рабочей книги. Форматирование ячеек и рабочего листа. Применение шрифтов, выравнивания, границ и цвета.

### *Тема 17. Форматы данных в MS Excel.*

Виды числовых форматов и их применение. Текстовые форматы. Форматы даты и времени. Дополнительные форматы. Создание пользовательских форматов. Формат по образцу.

#### *Тема 18. Формулы в MS Excel.*

Арифметические и логические выражения. Приоритет операций. Построение формул для вычислений. Типы адресации. Перемещение и копирование формул. Ошибки в формулах. Связывание таблиц формулами.

#### *Тема 19. Построение диаграмм в MS Excel.*

Мастер диаграмм. Создание диаграмм. Редактирование и форматирование диаграмм.

**Раздел IX**. Применение функций MS Excel.

### *Тема 20. Функции MS Excel различных категорий.*

Понятие функции. Категории функций. Мастер функций. Использования мастера функций при вводе в редактируемую формулу вложенных функций. Работа с текстовыми, математическими, статистическими функциями. Логические функции и их использование. Функций выбора и поиска. Использование функций обработки дат и времени.

*Тема 21. Построение графиков математических функций.*

*Тема 22. Условное форматирование данных в таблицах MS Excel.* 

*Раздел X.* Средства мультимедиа.

#### *Тема 23. Создание мультимедийных презентаций в MS PowerPoint.*

Выбор разметки и оформления слайдов. Добавление текста и рисунков. Вставка гиперссылок. Вставка управляющих кнопок. Настройка переходов слайдов. Настройка анимации. Отладка презентации.

### **4.3.1 Перечень семинарских, практических занятий и лабораторных работ**

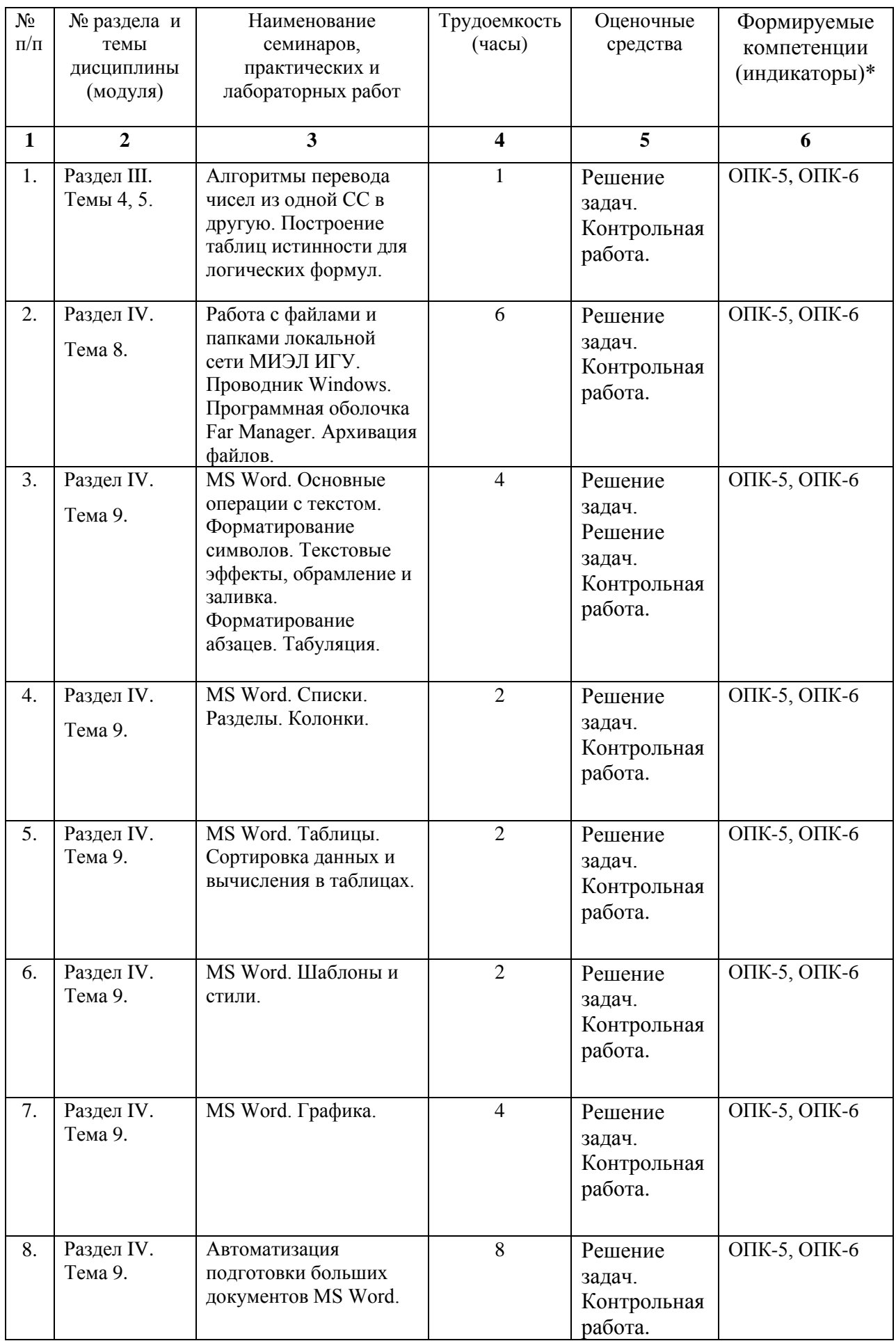

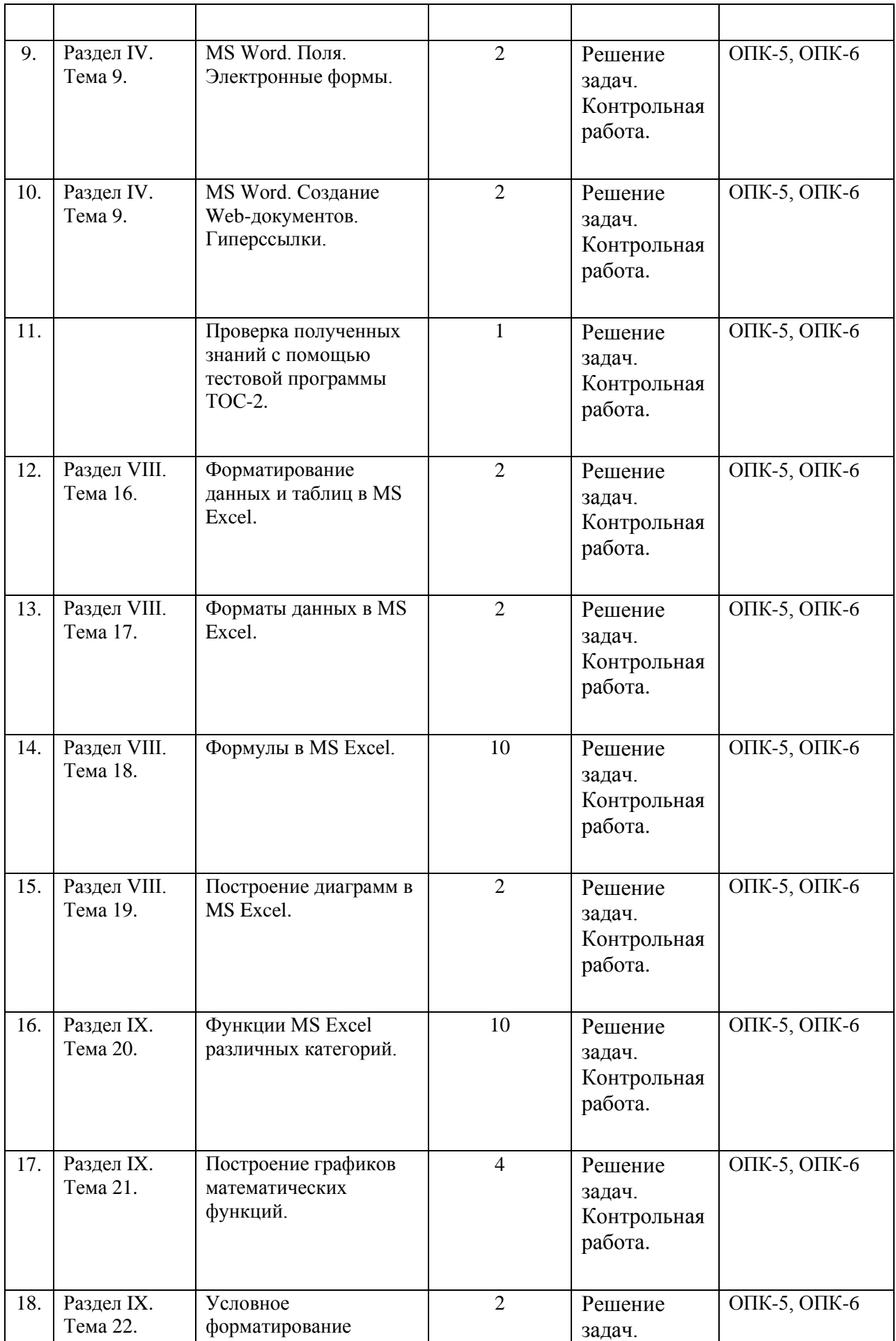

![](_page_14_Picture_242.jpeg)

### **4.3.2. Перечень тем (вопросов), выносимых на самостоятельное изучение студентами в рамках самостоятельной работы (СРС)**

![](_page_14_Picture_243.jpeg)

### **4.4. Методические указания по организации самостоятельной работы студентов**

- 1. Чтение основной и дополнительной литературы. Самостоятельное изучение материала по литературным источникам.
- 2. Работа с библиотечным каталогом, самостоятельный подбор необходимой литературы.
- 3. Поиск необходимой информации через Интернет.
- 4. Конспектирование источников.
- 5. Реферирование источников.
- 6. Составление обзора публикаций по теме.
- 7. Составление и разработка словаря (глоссария).
- 8. Подготовка к различным формам промежуточной и итоговой аттестации (к тестированию, контрольной работе, зачету, экзамену).
- 9. Самостоятельное выполнение практических заданий репродуктивного типа (ответы на вопросы, задачи, тесты, рачетно-графические работы).

### **4.5. Примерная тематика курсовых работ:** не предусмотрены учебным планом.

# **V. УЧЕБНО-МЕТОДИЧЕСКОЕ И ИНФОРМАЦИОННОЕ ОБЕСПЕЧЕНИЕ ДИСЦИПЛИНЫ**

### **а) основная литература**

1. Банщиков, Андрей Валентинович. Подготовка документов в MS Word [Текст] : учеб. пособие / А. В. Банщиков, Я. В. Курзыбова ; Иркутский гос. ун-т. - Иркутск : Изд-во ИГУ, 2007. - 115 с. : ил. ; 20 см. - Библиогр.: с. 76. - 60.00 р. (доступно - 154 экз.)

- 2. Информатика и информационные технологии [Текст] : учеб. пособие / ред. Ю. Д. Романова. - 5-е изд., испр. и доп. - М. : Эксмо, 2011. - 794 с. : ил. ; 21 см. - (Новое экономическое образование). - ISBN 978-5-699-35357-6 : 446.00 р., 446.00 р. (доступно – 99 экз.)
- 3. Информатика [Электронный ресурс] : учеб. для студ. вузов, обуч. по спец. 080801 "Прикл. информатика" и др. экон. спец. / под ред. В. В. Трофимова. - ЭВК. - М. : Юрайт : Высш. образование, 2010. - Режим доступа: ЭЧЗ "Библиотех". - Неогранич. доступ. - ISBN 978-5-9916-0255-6. - ISBN 978-5-9692-0422-5.
- 4.Экономическая информатика [Электронный ресурс] : учеб. и практикум для бакалавриата и магистратуры : учеб. для студ. вузов, обуч. по экон. направл. и спец. / отв. Ю. Д. Романова. - ЭВК. - М. : Юрайт, 2014. - 495 с. - (Бакалавр и магистр. Академический курс). - Режим доступа: ЭЧЗ "Библиотех". - Неогранич. доступ. - ISBN 978-5-9916-0432-1.
- 5.Форматирование таблиц и построение диаграмм в MS Excel [Текст] : метод. указ. / сост. А. В. Банщиков. - Иркутск : Изд-во ИГУ, 2009. - Б. ц. (доступно: 181 экз.)
- 6. Практические задания по MS Excel для самостоятельной работы [Текст] : метод. указ. для студ. 1-го курса бакалавриата "Торговое дело", "Товароведение" / сост. А. В. Банщиков. - Иркутск : Изд-во ИГУ, 2012. - 20 с. - Б. ц. (доступно: 86 экз.)
- 7. Информатика и информационные технологии [Текст] : учеб. пособие / ред. Ю. Д. Романова. - 5-е изд., испр. и доп. - М. : Эксмо, 2011. - 794 с. : ил. ; 21 см. - (Новое экономическое образование). - ISBN 978-5-699-35357-6 : 446.00 р., 446.00 р. (доступно: 99 экз.)
- 8.Кудинов, Юрий Иванович. Практикум по основам современной информатики [Электронный ресурс] / Ю. И. Кудинов, Ф. Ф. Пащенко, А. Ю. Келина. - Москва : Лань, 2011. - 352 с. : табл. - Режим доступа: ЭБС "Издательство "Лань". - Неогранич. доступ. - Библиогр.: с. 344. - ISBN 978-5-8114-1152-8/
- 9. Информатика [Электронный ресурс] : учеб. для студ. вузов, обуч. по спец. 080801 "Прикл. информатика" и др. экон. спец. / под ред. В. В. Трофимова. - ЭВК. - М. : Юрайт : Высш. образование, 2010. - Режим доступа: ЭЧЗ "Библиотех". - Неогранич. доступ. - ISBN 978-5-9916-0255-6. - ISBN 978-5-9692-0422-5.

#### **б) дополнительная литература**

- 10. Могилев, Александр Владимирович. Информатика [Текст] : учебное пособие / А. В. Могилев, Н. И. Пак, Е. К. Хеннер. - 3-е изд., испр. и доп. - М. : Академия, 2004. - 848 с. - (Высшее профессиональное образование). - ISBN 5-7695-1709-3 : 213.62 р., 391.26 р. (доступно – 10 экз.)
- 11. Информатика [Текст] : метод. указания / сост. А. В. Банщиков ; рец. О. Ю. Башарина. - Иркутск : Изд-во ИГУ, 2006. - 76 с. - Б. ц. (доступно – 80 экз.)
- 12. Могилев, Александр Владимирович. Практикум по информатике [Текст] : учеб. пособие для студ. вузов / А. В. Могилев, Н. И. Пак, Е. К. Хеннер. - М. : Академия, 2002. - 607 с. : ил. ; 24 см. - (Высшее образование). - Библиогр. в конце глав. - ISBN 5-7695-0529-Х : 131.85 р., 144.72 р. (доступно – 144 экз.)
- 13. Информатика для юристов и экономистов [Текст] : учеб. курс / Под ред. С. В. Симоновича. - СПб. : Питер, 2006. - 687 с. : ил. ; 24 см. - Библиогр.: с. 661-663. - Алф. указ.: с. 664-687. - ISBN 5-272-00249-0 : 220.00 р. (доступно – 29 экз.)

14. Информатика [Текст] : практикум по технологии работы на компьютере:Учеб.пособие для студ.эконом.спец.вузов / Под.ред.Н.В.Макаровой. - М. : Финансы и статистика, 1997. - 383 с. : ил. ; 26см. - ISBN 5279018422 : 31.80 р. (доступно – 1 экз.)

#### **в) список авторских методических разработок:**

Методические материалы (разработки) по курсу «Информатика» размещены на образовательном портале ИГУ Educa: www.educa.isu.ru.

#### **г) базы данных, информационно-справочные и поисковые системы:**

1. Васильев, А.А. Microsoft Office 2010 [Электронный ресурс]: самоучитель / А.А. Васильев, И.Н.Телина. – Санкт-Петербург: Питер, 2016. - Режим доступа: http://www.litres.ru/aleksandr-vasilev/. – 20.08.2016.

- 2. <http://metodist.lbz.ru/authors/informatika/2/>‒ Методическая служба Издательства Бином.
- 3. [http://www.intuit.ru](http://www.intuit.ru/) интернет университет информационных технологий.
- 4. http[://ru.wikipedia.org/](http://ru.wikipedia.org/)  свободная общедоступная многоязычная универсальная интернет-энциклопедия.
- 5. <http://nazva.net/>‒ логические задачи, головоломки, тесты на интеллект, логические игры.
- 6. [www.bibloclub.ru](http://www.bibloclub.ru/) ‒ электронно-библиотечная система «Университетская библиотека онлайн».
- 7. <http://elibrary.ru/defaultx.asp> база данных российских научных журналов на Elibrary.ru (РУНЭБ).

### **VI. МАТЕРИАЛЬНО-ТЕХНИЧЕСКОЕ ОБЕСПЕЧЕНИЕ ДИСЦИПЛИНЫ 6.1. Учебно-лабораторное оборудование:**

Лекционная аудитория на 38 посадочных мест, укомплектованная специализированной учебной мебелью и техническими средствами обучения, служащими для предоставления учебной информации:

Экран настенный – 2х2м, проектор переносной – EpsonEB-X24,

ноутбук Lenovo B590(Intel Core i3) .

ПО – Microsoft Office Professional Plus 2010,

Учебная аудитория для проведения семинарских занятий на 20 посадочных мест, укомплектованная специализированной учебной мебелью и техническими средствами обучения, служащими для предоставления учебной информации:

Мобильный комплект

(экран на штативе – ScreenMedia 180x180,

проектор переносной – EpsonEB-X24,

ноутбукLenovoB590 (IntelCorei3) .

ПО – Microsoft Office Professional Plus 2010),

Электронные презентации, содержащие тематические иллюстрации по дисциплине «История».

#### **6.2. Программное обеспечение:**

![](_page_16_Picture_271.jpeg)

![](_page_17_Picture_396.jpeg)

#### **6.3. Технические и электронные средства:**

Компьютеры, проекторы, позволяющие проводить на лекциях и семинарах презентации, разработанные с помощью пакета прикладных программ MS Power Point, использовать наглядные, иллюстрированные материалы, анализировать статистическую информацию. Электронным средством обучения является образовательный портал ИГУ Educa курс дисциплины «Социально-экономическая политика».

### **VII.ОБРАЗОВАТЕЛЬНЫЕ ТЕХНОЛОГИИ**

Образовательные технологии по дисциплине «Информатика» предполагают в процессе проведения практических занятий различных активных и интерактивных форм.

Обучение для иностранных студентов частично производится с использованием электронного обучения и дистанционных образовательных технологий: образовательный портал ИГУ Educa.

#### **Наименование тем занятий с использованием активных форм обучения:**

![](_page_18_Picture_245.jpeg)

### **VIII.ОЦЕНОЧНЫЕ МАТЕРИАЛЫ ДЛЯ ТЕКУЩЕГО КОНТРОЛЯ И ПРОМЕЖУТОЧНОЙ АТТЕСТАЦИИ**

# *8.1. Оценочные средства для входного контроля*

Оценочные материалы для входного контроля представляют тест проверки знаний, полученных в рамках школьной программы.

## *Примерное содержание тестовых вопросов*

- 1. Информационная система это…
	- 1) программа;
	- 2) оборудование;
	- 3) методическое обеспечение;
	- 4) система предоставления информации;
	- 5) система управления выполнением арифметических и логических операций над информацией.

2. В городе N пятизначные номера телефонов. Какое наибольшее число абонентов могут обслуживать телефонные станции, если номер может начинаться с 1, 2, 5 или 6?

Варианты ответа:

![](_page_18_Picture_246.jpeg)

3. Двоичное кодирование предполагает, что символы вводимой в ЭВМ информации представляются средствами двоичного алфавита, состоящего из двух цифр или букв 1)  $1 \text{ u } 2$  2)  $2 \text{ u } 0$  3)  $A \text{ u } B$  4)  $0 \text{ u } 1$  5)  $0 \text{ u } A$ 

4. Что такое позиционная система счисления?

1) Способ наименования и изображения чисел, при котором значение каждой цифры зависит от её места (позиции) в числе

2) Способ наименования и изображения чисел, при котором значение каждой цифры не зависит от её места (позиции) в числе

3) Способ наименования и изображения чисел с основанием 2

4) Способ наименования и изображения чисел с помощью символов, имеющих определенные количественные значения

5) Способ наименования и изображения чисел с основанием 10

5. Что входит в понятие архитектуры ЭВМ?

1) Многоуровневая иерархия аппаратурно-программных средств, из которых строится **OBM** 

2) Основные блоки ЭВМ и их назначение, функциональные характеристики ЭВМ

3) Устройства ввода-вывода ЭВМ, средства дистанционной передачи данных

4) Микропроцессор, системная шина, адаптеры устройств сопряжения, таймер, основная память

5) Внешняя память, устройства ввода и вывода информации, диалоговые средства пользователя, средства связи и телекоммуникации

6. Поясните принцип программного управления ЭВМ

1) Это точно определенная последовательность действий, которую необходимо выполнить над исходной информацией

2) Возможность последовательного выполнения без внешнего вмешательства целой серии команд (программ) хранимых в памяти ЭВМ

3) Последовательность машинных команд, задаваемая пользователем

4) Это алгоритм решения залачи, записанный в виде последовательности двоичных чисел.

5) Это последовательность двоичных чисел, хранящаяся в оперативной памяти ЭВМ

7. Производительность компьютера определяется ...

- $\bf{A}$ производительностью процессора
- $B)$ наличием «мыши»
- $\mathcal{C}$ быстродействием и типом ОЗУ
- $D)$ типом монитора

Варианты ответа:

5) A, C, D  $2)$  A, B  $3)$  A, D  $(4)$  A, C  $1)$  A, B, C

9. Назначение программного обеспечения заключается в следующем:

- А) организации способов работы вычислительной системы с целью максимального использования ее возможностей;
- В) повышении производительности и качества труда пользователя;
- $\mathbf{C}$ адаптируемости программ пользователя  $\bf K$ ресурсам конкретной вычислительной системы;

D) открытости вычислительной системы для расширения существующего ПО; Варианты ответа:

2) A. B. C. D  $1)$  A, B, C  $3)$  A.C.  $(4)$  A, B  $5)$  B, C, D

10. В функции операционной системы входит...

А) обеспечение выполнения системных и прикладных программ

В) поддержка работы периферии компьютера

С) организация передачи информации между различными внутренними устройствами

D) распределение ресурсов между задачами и взаимодействия задач при их параллельной работе

Варианты ответа:

2) A, B, C, D 3) A, C 4) A, B 5) B, C, D  $1)$  A, B, C

11. Пользователь MS-WORD выбрал в меню «Вид» комбинацию элементов интерфейса программы (см. рис. ниже).

![](_page_20_Picture_131.jpeg)

Укажите элемент интерфейса, отсутствующий в выбранной комбинации. Варианты ответа:

- 1) стандартная панель инструментов
- 2) панель форматирования
- 3) строка заголовка редактора
- 4) линейка
- 5) панель рисования

12. На рисунке ниже представлено окно редактора MS-WORD в данный момент работы.

![](_page_20_Picture_132.jpeg)

Выделенный текст исчезает в результате нажатия кнопки…

![](_page_20_Figure_11.jpeg)

![](_page_20_Figure_12.jpeg)

晶

1) 2) 3) 4) 5) 亀

![](_page_20_Picture_14.jpeg)

❤

13. Для создания диаграммы в текстовом редакторе Microsoft Word, необходимо:

- 1) Выполнить команду меню Файл=>Создать
- 2) Выполнить команду меню Вставка=>Объект
- 3) Выполнить команду меню Правка=>Специальная вставка
- 4) Выполнить команду меню Вставка=>Рисунок
- 5) Выполнить команду меню Правка=>Вставить
- 14. Какие типы моделей баз данных Вы знаете?

q,

- A) физическая
- B) виртуальная
- C) иерархическая
- D) сетевая
- E) реляционная

Варианты ответа:

2) A, B, C, D 3) A, C, 4) A, B  $5)$  C, D, E  $1)$  A, B, C

#### 15. Система управления базами данных это...

- 1. Комплекс программных и языковых средств, необходимых для создания баз данных, поддержки их в актуальном состоянии и организации поиска в них необходимой информации
- 2. Специальный комплекс программ, используемый для управления таблицей баз данных
- 3. Пакеты прикладных программ, с помощью которых можно проектировать различные формы таблиц баз данных
- 4. Совокупность программ, которые предназначены для создания электронных таблиц и манипулирования их данными
- 5. Специальный комплекс программ, используемый для управления электронной таблицей баз ланных

16. Проектирование алгоритмов и программ может основываться на различных подходах, среди которых наиболее распространены:

- А) структурное проектирование программных продуктов
- В) информационное моделирование предметной области и связанных с ним приложений
- С) объектно-ориентированное проектирование программных продуктов
- D) структурное моделирование программных продуктов Варианты ответа: 2) A. B. C 3) A. C, D 4) A, B, D  $1)$  A, B, C, D  $5)$  C, D
- 17. Укажите определение алгоритма
- 1) указание на выполнение действий
- 2) система правил, описывающая последовательность действий, которые необходимо выполнить для решения задачи
- 3) процесс выполнения вычислений, приводящих к решению задачи
- 4) совокупность программ, которые предназначены для манипулирования данными
- 5) набор указаний на выполнение вычислений

18. В состав системы программирования обязательно входят:

 $A)$ входной язык системы программирования

транслятор, обеспечивающий перевод (трансляцию) программы с входного языка  $B)$ системы на внутренний (машинный) язык

- библиотеку стандартных, наиболее часто используемых подпрограмм  $\mathbf{C}$
- интегрированную среду разработчика программ  $D)$
- $E$ ) редактор связей

Варианты ответа:

 $1)$  A, B, C, D 2) A, B, C, E 3) A, C, D 4) A, B, C, D, E 5) C, D, E

- 19. Языки программирования высокого уровня классифицируются на
- А) машинно-зависимые
- В) проблемно-ориентированные
- С) машинно-ориентированные
- D) процедурно-ориентированные
- Е) объектно-ориентированные Варианты ответа:  $1)$  A, B, C, D

20. Компьютерная сеть – это:

1) группа установленных рядом вычислительных машин, объединенных с помощью средств сопряжения и выполняющих единый информационно-вычислительный процесс

2) совокупность компьютеров и терминалов, соединенных с помощью каналов связи в единую систему, удовлетворяющую требованиям распределенной обработки данных

3) совокупность сервера и рабочих станций, соединенных с помощью коаксиального или оптоволоконного кабеля

4) совокупность сервера и рабочих станций, соединенных с помощью пары телефонных проводов

5) совокупность сервера и рабочих станций, соединенных с помощью радиоканала

- 21. Сервер это  $\ldots$
- 1) компьютер, на котором работает пользователь
- 2) компьютер, который используется для работы одного пользователя
- 3) обслуживающая операционная система

4) компьютер, который выделяется для обслуживания сети и совместно используемых ресурсов

5) компьютер, на котором работают несколько пользователей

22. В почтовом адресе "ROBOT@ROMANO.ANALIS.EDU" в сети «ИНТЕРНЕТ» первое слово "ROBOT " означает…

- 1) адрес компьютера
- 2) имя пользователя
- 3) имя броузера
- 4) имя главного сервера

23. Под объектом защиты в компьютерных системах понимается:

- 1) совокупность данных, которая может содержать подлежащие защите сведения
- 2) программы на внешнем машинном носителе (гибком и жестком дисках)
- 3) такой структурный компонент системы, в котором находится или может находиться подлежащая защите информация
- 4) пакеты данных, передаваемые по каналам связи
- 5) отходы обработки информации в виде бумажных и магнитных носителей

24. Средства защиты включают в свой состав меры и мероприятия

- A) организационно-административного,
- B) технического
- C) программно-аппаратного
- D) технологического
- E) правового, морально-этического характера

Варианты ответа:

1) A, B, C, D 2) A, B, C 3) A, C, E 4) A, B, C, D, E 5) B, D

## *8.2. Оценочные средства текущего контроля*

**Оценочные средства текущего контроля** формируются в соответствии могут быть в виде тестов, ситуационных задач, деловых и ролевых игр, диспутов, тренингов и др.

*Один из вариантов самостоятельной работы студента по теме 8 раздела IV.*

- 1. Создать в своей личной папке папку *Самостоятельная1* .
- 2. В папке *Самостоятельная1*создать текстовый файл *New.txt* .
- 3. Найдите в папке преподавателя файлы (любого типа), имя которых состоит из четырех букв, начинается и заканчивается на букву *t* . Скопируйте найденные файлы в папку *Самостоятельная1 \ пункт 3* и укажите в файле *New.txt* используемую маску для искомых файлов.
- 4. Найдите на сетевом диске Common(M:)\ (поиск во вложенных папках) все текстовые файлы, созданные 30.09.2011 и скопируйте их в папку *Самостоятельная1 \ пункт 4* . Укажите в файле *New.txt*используемую маску для искомых файлов.
- 5. Найдите в папке Students(S:)\*Tasks\* файлы любого типа, имеющие в имени сочетание *Far* и скопируйте их в папку *Самостоятельная1 \ пункт 5* . Укажите в файле *New.txt* используемую маску для искомых файлов.
- 6. С помощью Far Manager найдите в папке S*:\Tasks* все файлы, кроме документов Word. Записать необходимую маску и указать количество таких файлов в файле New.txt .
- 7. С помощью Far Manager определите в папке *S:\Tasks* наименьший по размеру файл и скопируйте его в папку *Самостоятельная1 \ пункт 7.* Укажите в файле *New.txt* используемые клавиатурные команды для решения этой задачи.
- 8. Из папки Students(S:)\*Tasks\Banshchikov\books\Informatica* скопировать любые пять *несмежных* файлов с расширением \*.html в папку *Самостоятельная1* .
- 9. Упакуйте эти файлы (с расширением \***.**html ) в своей папке с помощью ZIP и RAR архиваторов. Имя для этих архивов должно соответствовать вашему пользовательскому имени d22\*\*\*\*.
- 10. Удалите из папки *Самостоятельная1*файлы с расширением \*.html .
- 11. Распакуйте файл d22\*\*\*\*.zip в папку *Самостоятельная1 \ пункт 11* .
- 12. Найдите в папке преподавателя файлы (тип: «документ HTML» или «HTMLдокумент»), которые содержат текстовый фрагмент *информатика* и скопируйте эти файлы в папку *Самостоятельная1 \ пункт 12* .
- 13. Определите размер (в Мбайтах) папки Students(S*:)\Tasks\*, а также количество файлов и вложенных папок в неё. Вставьте всю эту информацию в файл *New.txt* .

#### *Один из вариантов самостоятельной работы студента по теме 9 раздела IV.*

*Задания*.

- Оформить текст, используя способы форматирования символов и абзацев, а также списки.
- В первых двух абзацах используйте соответствующее выравнивание абзацев, их отступы и принудительные разрывы строк, где необходимо.
- Табуляцию применяйте только для абзацев, выделенных зелёным цветом. Для первого абзаца зелёного цвета установите позиции табуляции 5 см и 10 см (выравнивание по центру). Два последних абзаца зелёного цвета разбейте на две колонки разной ширины (предварительно определите ширину колонок). Текст Место для печати должен быть в первой колонке. Во второй колонке используйте табуляцию.

Использование элементов форматирования с помощью последовательности пробелов и пустых абзацев недопустимо. Получаемый Вами результат постоянно сопоставляйте с нижеследующей страницей документа.

![](_page_24_Figure_0.jpeg)

# 8.3. Оценочные средства для промежуточной аттестации

#### Пример практического задания для проведения зачёта.

Задание 1. Создать многоуровневый список (см. ниже), используя именно те маркеры, которые указаны в задании.

- 1) форматирование символов
	- $\bullet$  шрифт
	- начертание
		- \* полужирный
		- наклонный
- курсив
- размер
- цвет
- интервал
- *2) форматирование абзацев*
	- выравнивание строк абзаца
	- отступы
	- интервалы
		- перед абзацем
		- после абзаца
		- междустрочный интервал

Задание 2**.** Создайте отрывное цветное объявление и оформите его как представлено ниже.

![](_page_25_Picture_223.jpeg)

#### **Перечень вопросов для подготовки к экзамену**

- 1. Вопросы для оценки качества освоения дисциплины
- 2. Понятие информатики и её составные части.
- 3. Понятие информации. Свойства информации.
- 4. Вероятностный подход к измерению количества информации.
- 5. Объёмный подход к измерению количества информации. Единицы измерения.
- 6. Информационные процессы.
- 7. Информационные технологии и ресурсы.
- 8. Структурная схема персонального компьютера (рисунок).
- 9. Понятие микропроцессора и его внутренняя организация.
- 10. Основные функции и характеристики современных микропроцессоров.
- 11. Память (оперативная, постоянная) ПК.
- 12. Внешние запоминающие устройства ПК.
- 13. Видеосистема персонального компьютера и ее характеристики.
- 14. Периферийные устройства ПК.
- 15. Системы счисления и формы представления чисел.Правила перевода чисел, если основание новой системы счисления равняется некоторой степени старой системы счисления.
- 16. Правила перевода чисел из десятичной системы счисления и в десятичную систему счисления.
- 17. Кодирование текстовой информации.
- 18. Кодирование чисел.
- 19. Кодирование графической информации.
- 20. Кодирование звуковой информации.
- 21. Состав и характеристика основных категорий программного обеспечения.
- 22. Системное программное обеспечение.
- 23. Операционные системы и их характеристики.
- 24. Основные функции операционных систем.
- 25. Файловая система ОС Windows.
- 26. Прикладное программное обеспечение (классификационная схема).
- 27. Характеристика и примеры текстовых редакторов и издательских систем.
- 28. Характеристика и примеры графических редакторов.
- 29. Понятие электронной таблицы. Назначение и примеры табличных процессоров.
- 30. Понятие базы данных. Назначение и примеры СУБД.
- 31. Интегрированные системы, их назначение и примеры.
- 32. Офисные системы, их назначение и примеры.
- 33. Системы программирования. Их состав и примеры современных систем.
- 34. Инструментальные программные средства специального назначения.
- 35. Понятие алгоритма и его свойства. Способы записи алгоритма.
- 36. Базовые алгоритмические структуры.
- 37. Языки программирования и их классификация.
- 38. Составные части языка программирования.
- 39. Характеристика основных понятий языка программирования.
- 40. Понятия транслятора, интерпретатора и компилятора.
- 41. Технологии программирования (перечислить и отметить характерные черты).
- 42. Базовые понятия объектно-ориентированного подхода в программировании.
- 43. Основные принципы объектно-ориентированного подхода в программировании.
- 44. Понятие компьютерной сети. Классификация компьютерных сетей. Режимы передачи данных по сети.
- 45. Специальное оборудование для компьютерной сети.
- 46. Сетевые адаптеры и их типы.
- 47. Локальные вычислительные сети. Основные виды, объекты и топологии.
- 48. Устройства для соединения между собой локальных сетей.
- 49. Протокол коммуникации. Протоколы глобальных сетей.
- 50. Основные понятия Internet, объекты и сервисные службы. Программное обеспечение лля работы в Internet.
- 51. Принцип адресации в Internet.
- 52. Основные методы и меры защиты информации.
- 53. Типы компьютерных вирусов и принципы их функционирования.
- 54. Антивирусные средства.
- 55. Методы защиты информации в сети Internet.
- 56. Основные понятия и объекты MS Excel. Типы данных. Арифметические формулы. Приоритет операций.
- 57. Ошибки в формулах MS Excel.
- 58. Типы адресации в MS Excel.
- 59. Функции MS Excel. Категории функций. Мастер функций.
- 60. Логическое выражение. Логические функции MS Excel.
- 61. Условное форматирование в MS Excel.

Материалы для проведения текущего и промежуточного контроля знаний студентов:

![](_page_27_Picture_79.jpeg)

#### Разработчик:

доцент

Я. В. Курзыбова

Программа составлена в соответствии с требованиями ФГОС ВО и учитывает рекомендации ПООП по направлению подготовки 38.03.06 «Торговое дело», профиль «Расчетно-экономический».

Программа рассмотрена на заседании кафедры естественных дисциплин.

«26» апреля 2021г. Протокол № 5 В. И. Дмитриев зав. кафедрой

Настоящая программа не может быть воспроизведена ни в какой форме без предварительного письменного разрешения кафедры-разработчика программы.